Supplément Spécial Intra

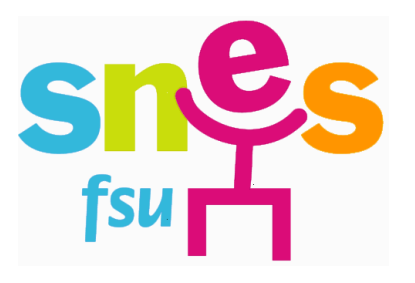

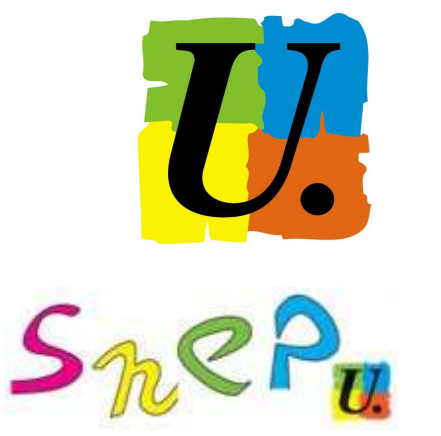

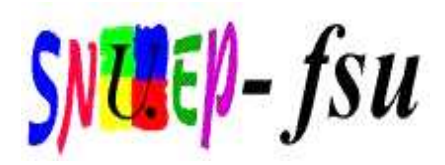

## SPÉCIAL MOUVEMENT INTRA ACADÉMIQUE 2013

Ce bulletin académique est destiné en priorité aux collègues demandant une mutation intra académique dans l'académie de Reims, aux TZR et aux militants SNEP, SNES et SNUEP des établissements.

#### PERMANENCES AU SIÈGE DE LA SECTION ACADÉMIQUE du SNES :

35 – 37, rue Ponsardin ( entrée au 37 ) tous les après midi de 14 h 30 à 17 h 30 ( sauf le samedi ). tél. : 03 26 88 52 66 fax : 03 26 88 17 70 http://www.reims.snes.edu Email : s3rei@snes.edu mutations@reims.snes.edu

#### **SOMMAIRE** Edito. P1 Calendrier du mouvement intra. P 2 Cartes scolaires. P 3 Les règles du mouvement. P4 TZR : carte des zones ; phase d'ajustement ; RAD ; liste des zones. | P 5 à 6 Situations particulières.<br>
P 7 Calculez votre barème.<br>
P 8-9 Vœux et bonifications familiales. P 10 Affichage des postes; agrégés et certifiés en LP ; PLP en collège ; Stagiaires ex-titulaires ; postes spécifiques ; Paritarisme. P 11 Groupements de communes. P 12 Liste des APV et ECLAIR. Extension ?  $\Box$  P 13 Extension. P 14-15 Calendrier des réunions mutations. | P 16

### ÉDITO : Incertitudes...

 Celles et ceux qui, à l'inter, ont obtenu l'académie de Reims sont, très majoritairement, « rentrés » volontairement dans cette académie et doivent être satisfaits. Pour autant, tout n'est pas terminé car notre académie est grande (340 Km de Givet au nord à Prauthoy au sud) et nombreux sont les collègues à viser les grandes agglomérations... et le nombre de postes offerts au mouvement (inconnu au moment où ces lignes sont écrites) sera une fois encore insuffisant, avec en outre de fortes variations d'une discipline à l'autre, pour permettre à chacun d'avoir une affectation conforme à ses souhaits.

 On pourrait espérer que la mouvement intra 2013 soit placé sous de meilleurs auspices que ceux des années dernières. L'absence globale de suppressions de postes pour la prochaine rentrée, contre 177 ETP l'an passé et souvent plus de 200, pourrait le laisser penser. En effet, même si cela ne signifie pas qu'il n'y aura aucune suppression (équilibrées par des créations) mais elles seront assurément moins nombreuses que précédemment.

 Mais d'un autre côté, l'augmentation annoncée du nombre de stagiaires (130 contre 80 l'an passé) devant un service de 15 h, et, d'autre part, l'apparition de stagiaires « 6 h » (s'ils les acceptent en échange d'un salaire correspondant à un demiservice) risquent de bloquer de nombreux postes...

 La phase d'ajustement dans ces conditions pourrait être difficile pour les TZR (et a fortiori pour les non-titulaires ensuite).

 Aussi, nul doute que la profession doit rester vigilante et mobilisée pour que nos revendications, tant sur le plan de nos conditions de travail que sur celui d'une nécessaire revalorisation, soient entendues.

#### Cela passe d'abord par une participation importante à la manifestation nationale du samedi 6 avril !

 Pour le SNEP : Olivier GUENIN. Pour le SNES : Esther JOBERTIE, Jean-Claude RICHOILLEY. Pour le SNUEP : Régis DEVALLÉ.

**Contacter le S.N.E.P. :** Olivier GUENIN - 1, rue Jolicoeur, 51500 Mailly Champagne Tél : 06.76.71.82.71. Email : corpo-reims@snepfsu.net - Site : www.snepfsu-reims.net

**Contacter le S.N.U.E.P. :** Régis DEVALLÉ, 18 rue de Vitry, 51250 Sermaize-les-

Bains - Tél : 06.12.68.26.60 Email : regis.devalle@snuep.com - Site : www.reims.snuep.com

Dans les commissions paritaires et les groupes de travail, les représentants du S.N.E.P., du S.N.E.S. et du S.N.U.E.P., élus des personnels contrôlent la régularité et l'équité des opérations de mutation, interviennent pour améliorer les propositions informatiques du mouvement des personnels. Il est donc important de contacter ces représentants, et d'envoyer une fiche syndicale. N'oubliez pas de vous syndiquer.

### **CALENDRIER PRÉVISIONNEL DU MOUVEMENT INTRA - ACADÉMIQUE RENTRÉE 2013 – 2014**

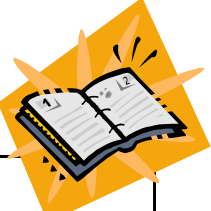

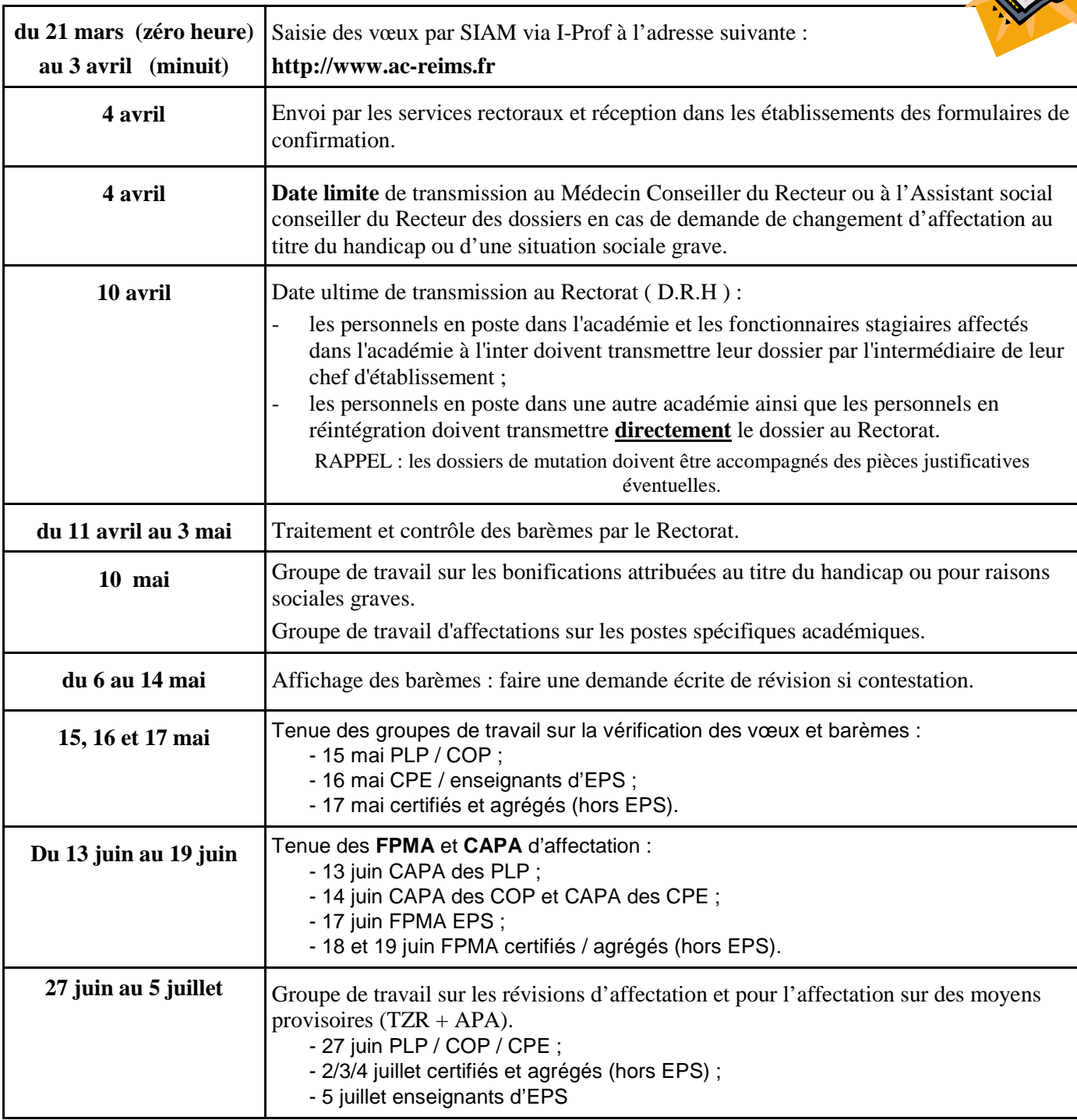

### Il doit être édité dans votre établissement. **Pour les collègues en disponibilité, en congé** *//***<br>
Il doit être édité dans votre établissement. <b>Pour les collègues en disponibilité, en congé** // **FORMULAIRE DE CONFIRMATION DE DEMANDE**

Ę parental, en détachement ou affectés hors académie, ce formulaire sera adressé à leur adresse s personnelle. A réception, vous pouvez le modifier au stylo rouge car **c'est la demande écrite qui compte**.

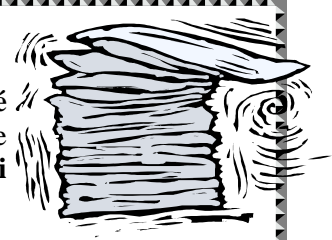

Faites en une copie, après visa du chef d'établissement, pour vous et une pour le S.N.E.P.,

S.N.E.S. ou S.N.U.E.P. à retourner avec la fiche syndicale. N'oubliez pas de joindre au formulaire toutes les pièces justificatives ; l'administration n'est pas tenue de vous les réclamer et leur absence entraînera la perte des bonifications. escomptées. **Joindre les doubles à la fiche syndicale.** 

**ATTENTION :** les personnels actuellement en poste dans une autre académie ou ceux en réintégration transmettent directement leur dossier au Rectorat, sans visa de chef d'établissement (cf problème posé par les zones de vacances).

## **MESURE DE CARTE SCOLAIRE : comment est désignée la « victime » ?**

Les règles sont précises (voir notre site : http://www.reims.snes.edu/spip/spip.php?article2226)

- ◊ Il s'agit de l'enseignant(e) ayant la plus faible ancienneté dans l'établissement depuis son affectation à titre définitif. Toutefois, les collègues arrivés par réaffectation après MCS cumulent les anciennetés acquises dans l'ancien et le nouvel établissement.
- ◊ En cas d'égalité, c'est l'ancienneté de service (l'échelon) qui départage : c'est le plus petit échelon qui est concerné par la MCS.
- ◊ En cas de nouvelle égalité, c'est le nombre d'enfants à charge qui est le critère déterminant : celui qui en a le moins est la « victime ».
- ◊ En dernier lieu, si aucun des éléments précédents n'a permis de trancher entre plusieurs collègues, c'est la date de naissance qui est le critère ultime : le plus jeune est touché par la MCS.

 Ces règles sont appliquées s'il n'y a pas de volontaire (cas le plus fréquent, surtout en période de restriction de  $\blacksquare$ moyens) pour être en MCS. S'il y a un volontaire, c'est cette ou ce collègue qui est en MCS. S'il y a plusieurs volontaires, c'est celle ou celui qui a la plus forte ancienneté qui est retenu. I

#### **REMARQUES :**

- Avoir été victime d'une ou plusieurs MCS ne met pas « à l'abri »…
- La priorité de retour sur son ancien établissement est illimitée dans le temps... sans que l'on soit obligé(e) de le demander chaque année (même si cela est vivement conseillé).
- Une MCS ne permet pas d'augmenter ses chances de muter à l'inter... contrairement à ce que certains chefs d'établissement n'hésitent pas à dire... Sûrement pour essayer de mieux faire « passer la pilule » !

#### **MESURES DE CARTE SCOLAIRE.**

Zéro Equivalent Temps plein supprimé dans notre académie à la rentrée prochaine ne veut , malheureusement, pas dire qu'il n'y aura aucune mesure de carte scolaire (cf par exemple la suppression de la filière générale sur le Lycée de Bazeilles et sur le lycée Georges Brière à Reims).

 **Vous devez obligatoirement participer au mouvement intra académique,** à moins qu'un poste de même nature, dans la même discipline, dans votre établissement ne devienne vacant à la suite du départ, lors du mouvement inter académique (par exemple), d'un de vos collègues. Dans ce cas, c'est le poste de ce collègue qui sera considéré comme étant supprimé, et vous n'aurez à participer au mouvement intra académique que si vous souhaitez changer d'affectation (établissement ou zone de remplacement).

 Pour bénéficier des 1500 points de bonification attribués aux victimes de mesures de carte scolaire, il faut formuler les vœux suivants :

- ◊ l'établissement actuel,
- ◊ la commune de cet établissement,
- ◊ Le groupe de commune correspondant,
- ◊ et l'académie.

 Ces vœux doivent être exprimés dans cet ordre mais peuvent ne pas se suivre.

 **A notre demande, le vœu « département » n'est plus obligatoire. Cela permet de faire jouer pleinement la proximité kilométrique : en cas de suppression de poste sur Romilly, une affectation sur Sézanne sera privilégiée plutôt que sur Bar Sur Aube. Cependant, si vous le formulez, il sera bonifié.**

 La bonification porte sur ces vœux à condition de n'exclure aucun type d'établissement, à l'exception des agrégés qui peuvent limiter ces vœux aux lycées.

 Il est aussi **possible de demander la zone de remplacement** correspondant au poste supprimé, ainsi que le vœu « toute zone du département » considéré et de bénéficier de la même **bonification de 1500 points quelle que soit la place de ces voeux.** 

 Sur le vœu ou «académie» la bonification entraîne une logique de rapprochement kilométrique par rapport au poste actuel.

#### **CARTE SCOLAIRE SUR ZONE DE REMPLACEMENT.**

 **Dans le cas particulier d'une mesure de carte scolaire sur zone de remplacement**, la priorité de 1500 points est accordée pour la zone de remplacement concernée ( vœu ZRE ) puis pour toutes les zones de remplacement du

département ( ZRD), enfin, pour toutes les zones de remplacement de l'académie (vœu ZRA). Le vœu tout poste (fixe) dans le groupement de communes correspondant à la zone de remplacement supprimée et le vœu tout poste (fixe) dans le département concerné seront bonifiés de 1000 points. Pour bénéficier de ces bonifications, il ne faut exclure aucun type d'établissement.

 **Muté(e) dans un de ces vœux bonifiés, vous conserverez votre ancienneté de poste pour les mouvements ultérieurs (gardez précieusement l'avis rectoral notifiant la carte scolaire).** Par contre, si vous mutez sur un vœu non bonifié, vous êtes considéré(e) comme ayant muté volontairement et votre ancienneté dans le poste redémarrera à zéro.

AVANT DE FORMULER VOS VŒUX, N'HÉSITEZ PAS ÀA VENIR NOUS RENCONTRER LORS DES DIVERSES PERMANENCES ET RÉUNIONS QUE NOUS TIENDRONS PENDANT TOUTE LA PÉRIODE DE SAISIE DES VŒUX (cf page 16).

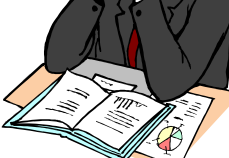

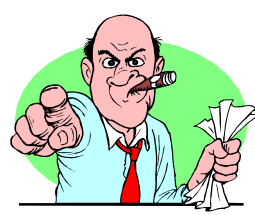

# Les règles du mouvement intra-académique 2013

## Jusqu'à 20 vœux possibles.

Pour chacun d'entre eux, il faut entrer un code :

 **- un voeu sur un établissement précis** (7 chiffres et une lettre : le code est disponible à l'adresse suivante : *rne.education.gouv.fr/*). Le poste peut être avec un complément de service (cela devrait être indiqué sur le site du rectorat).

 **- un voeu dit « large » pour un poste en établissement :** une commune (6 chiffres), un groupement de communes (voir codes page 12), voire un département ou l'académie. Un voeu large intègre tous les postes (APV compris) même pour les néo-titulaires.

 **- un voeu sur une zone de remplacement** (voir page 6). Demander une ZRD ou une ZRA, revient à demander n'importe quelle zone de remplacement du département ou de l'académie et à obtenir la moins demandée.

#### Conseils :

• Imprimez votre demande de mutation sur i-prof.

 • Vérifiez l'enregistrement de votre demande, en vous connectant à nouveau après votre saisie.

 • Demandez le formulaire de confirmation au chef d'établissement. Sans formulaire de confirmation, la demande est annulée ! (le rectorat ne relancera que les collègues devant obligatoirement muter).

 • Les pièces justificatives numérotées sont à joindre au formulaire de confirmation : rien ne sera réclamé par l'administration.

 • Les modifications de voeux sont autorisées sur le formulaire de confirmation et doivent être indiquées en première page au stylo rouge !

 • Une relecture attentive du formulaire permet de supprimer les voeux inutiles (commune sans établissement du 2nd degré, ... ou sa ZR).

### **LE COIN DES DISTRAITS**

Attention ! Les collègues qui

 Pour accéder à I-Prof, il vous faut vous munir de votre compte utilisateur (1ère lettre du prénom suivi du nom en minuscules, sans point ni espace) et de votre mot de passe (votre NUMEN avec les lettres majuscules).

 Toutefois, si vous avez modifié votre mot de passe et que vous ne l'avez pas en mémoire ou si vous l'avez égaré, téléphonez ou envoyez un courriel au service informatique de l'inspection d'académie de votre département :

- Ardennes : 03-24-59-71-83, melouvert08@ac-reims.fr
- Aube : 03-25-80-01-97, melouvert10@ac-reims.fr
- Marne : 03-26-68-61-00, melouvert51@ac-reims.fr
- Haute-Marne : 03-25-30-51-49, melouvert52@ac-reims.fr

## Formulation des vœux : quelles stratégies ?

 Les règles du mouvement sont les mêmes pour tout le monde mais il n'y a pas une stratégie unique. D'abord, parce que les collègues ne recherchent pas tous le même type d'affectation, ensuite parce que d'une zone géographique à l'autre ou d'une discipline à l'autre, les réalités sont radicalement

différentes. Enfin, parce que la meilleure stratégie ne pourra pas aboutir en l'absence de postes !

 Le SNES dispose de la liste des postes vacants connus (postes créés, postes vacants, postes libérés par le mouvement inter ou départ en retraite), mais aussi la liste des postes supprimés avec MCS (mesure de carte scolaire) car cela signifie qu'un collègue devra retrouver un poste et aura une bonification de 1500 pts qui lui donnera une priorité absolue sur le poste le

plus proche. N'hésitez pas à nous contacter lors de nos permanences ou à venir nous rencontrer lors des réunions mutations que nous organisons (voir page 16) pour que nous vous donnions ces listes.

#### Obtenir un poste en établissement.

 Vos vœux doivent suivre une certaine logique (et même une logique certaine !) et aller du plus précis au plus large : un voeu établissement précis suivant le vœu tout poste dans la commune à laquelle il appartient n'aura de sens que s'il rapporte plus de points (pts agrégés ou APV).

 Vous avez la possibilité de faire jusqu'à 20 vœux " établissements ", " communes ", " groupes de communes ", " département " ou " académie " en précisant ou non un type d'éta-

blissement, mais si vous le faites, vous n'avez plus le droit aux bonifications familiales sur ces vœux. Par exemple : " commune de Reims lycées uniquement " ou " groupe de communes de Troyes collèges uniquement " vous privent des points de rapprochement de conjoint (30.2 pts) et d'enfants (100 pts par enfant quel que soit leur nombre), y compris si vous ne pouvez enseigner que dans un type d'établissement ou s'il n'y a qu'un établissement dans la commune.

#### Obtenir une zone géographique.

 Il faut privilégier les vœux dits "larges" (communes et groupes de communes), **en particulier si vous bénéficiez des 50 pts Stagiaires** sur votre 1er voeu ou de bonifications familiales. Un poste TZR est parfois la seule solution pour rester dans une aire géographique ; il ne faut donc pas hésiter à faire des voeux en ZR en plus des autres voeux. Si vous devez absolument obtenir un poste (entrants dans l'académie), n'hésitez pas non plus à être moins ambitieux dans vos choix géographiques en fin de liste pour éviter de partir en extension.

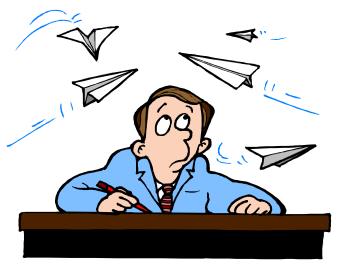

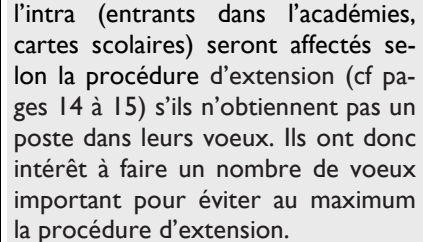

doivent obligatoirement participer à

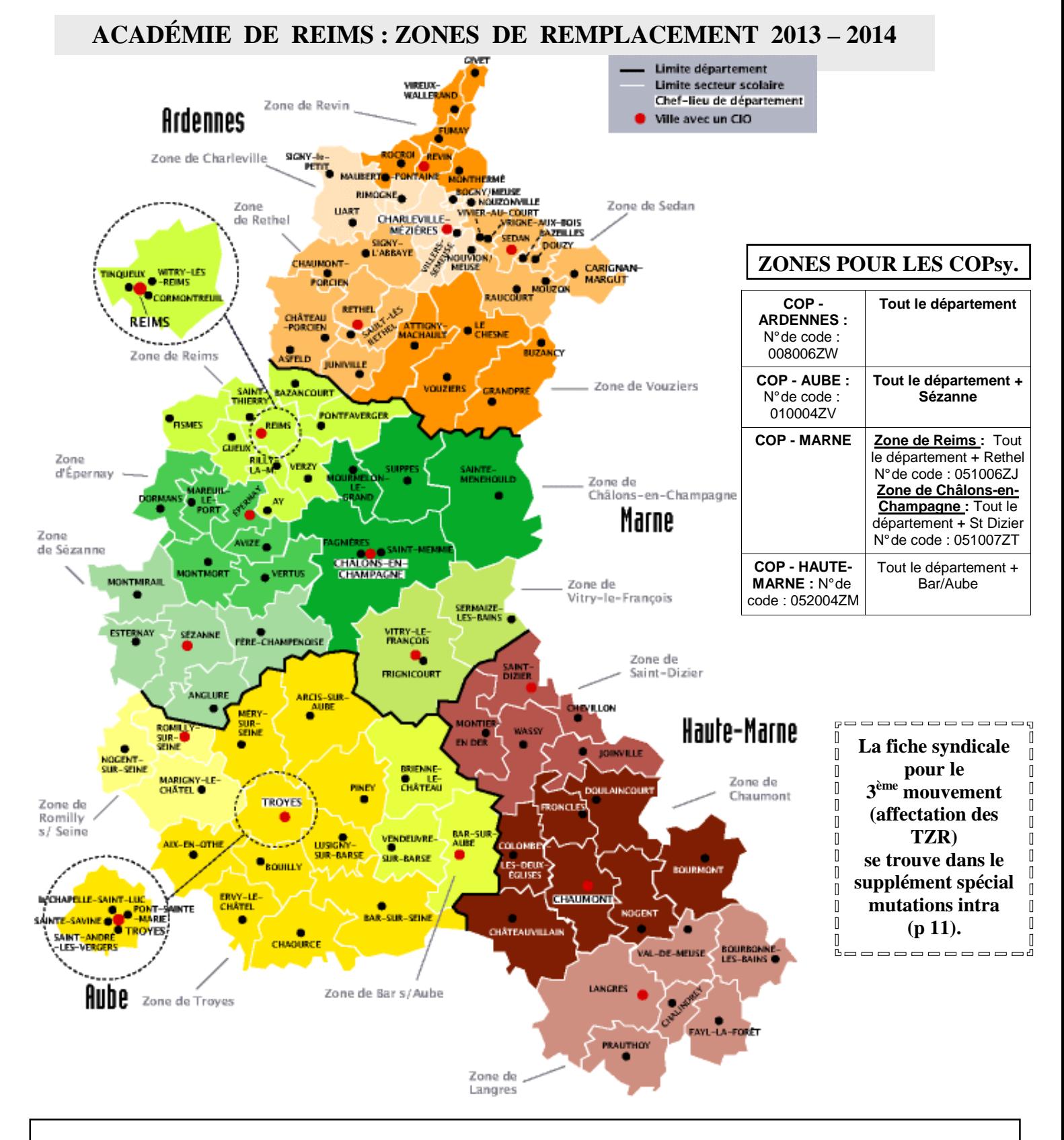

#### **Établissement de rattachement des TZR.**

Un TZR qui est affecté dans une zone doit avoir un établissement de rattachement et celui-ci ne doit pas être modifié par l'administration. Telle est la position du SNES. Il s'agit d'une stricte application du premier alinéa de l'article 3 du décret n°99-823 du 17 septembre 1999. Cet alinéa précise en effet que le RAD est fixé dès la phase intra en regard de la zone d'affectation et qu'il ne peut être modifié par la suite qu'à la demande de l'intéressé (dans ce cas, il convient de rédiger une lettre administrative adressée au Recteur sous couvert du chef d'établissement). Des efforts pour respecter ce principe ont été faits par l'administration lors des deux dernières années. Si votre RAD était modifié contre votre volonté, prévenez au plus vite le SNES. Nous rappelons que l'obtention d'un RAD fixe est importante parce qu'elle interdit au rectorat de priver les TZR en remplacement de courte et moyenne durée de l'ISSR suite à un changement intempestif de RAD et qu'elle conditionne le versement des frais de déplacement pour les TZR affectés à l'année. Le SNES a demandé qu'une procédure soit mise en place pour les collègues qui souhaitent changer de RAD.

## TZR : MUTATIONS ET PHASE D'AJUSTEMENT

#### **Les TZR qui veulent rester sur leur zone pour faire un remplacement à l'année.**

Cette année encore, le Rectorat incite les TZR à ne formuler leur " préférence " qu'à l'issue du mouvement intra (voir ci-dessous).

**Attention** de ne pas confondre la phase intra (demande d'un poste définitif en établissement) et la phase d'ajustement (préférence pour un poste à l'année en tant que TZR).

Les TZR qui veulent changer de ZR doivent se connecter sur SIAM, par l'intermédiaire d'I-Prof, et aller dans : " mutation intra académique". Vous pouvez demander toutes les autres ZR. Attention : obtenir une nouvelle ZR est une mutation qui fait perdre ses points d'ancienneté dans le poste.

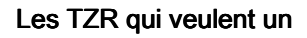

#### poste en établissement

doivent se connecter sur SIAM, par l'intermédiaire d'I-Prof, et aller dans : "mutation intra académique". Vous pouvez demander les établissements de votre choix (établissement, commune en précisant ou non le type d'établissement, groupe de communes, département et académie).

Tous les ZR devront en juin, après l'intra, formuler des voeux de préférence en se connectant sur le site du rectorat. Vous recevrez en temps et heure une circulaire spécifique précisant les modalités et le calendrier de cette saisie.

 ATTENTION : si vous n'exprimez pas de vœux avant les Groupes de travail, vous serez considéré(e) comme choisissant d'effectuer des remplacements de courte ou moyenne durée.

N'oubliez pas, là encore, de nous faire parvenir la fiche syndicale ad-hoc publiée dans le Spécial intra 2013 national, ou en la téléchargeant sur les sites de nos 3 organisations, avec copie de la fiche renvoyée au rectorat.

### ACADÉMIE DE REIMS : ZONES DE REMPLACEMENT 2013 – 2014 ( Enseignants de type lycée, PLP , Personnels d'Education et d'Orientation)

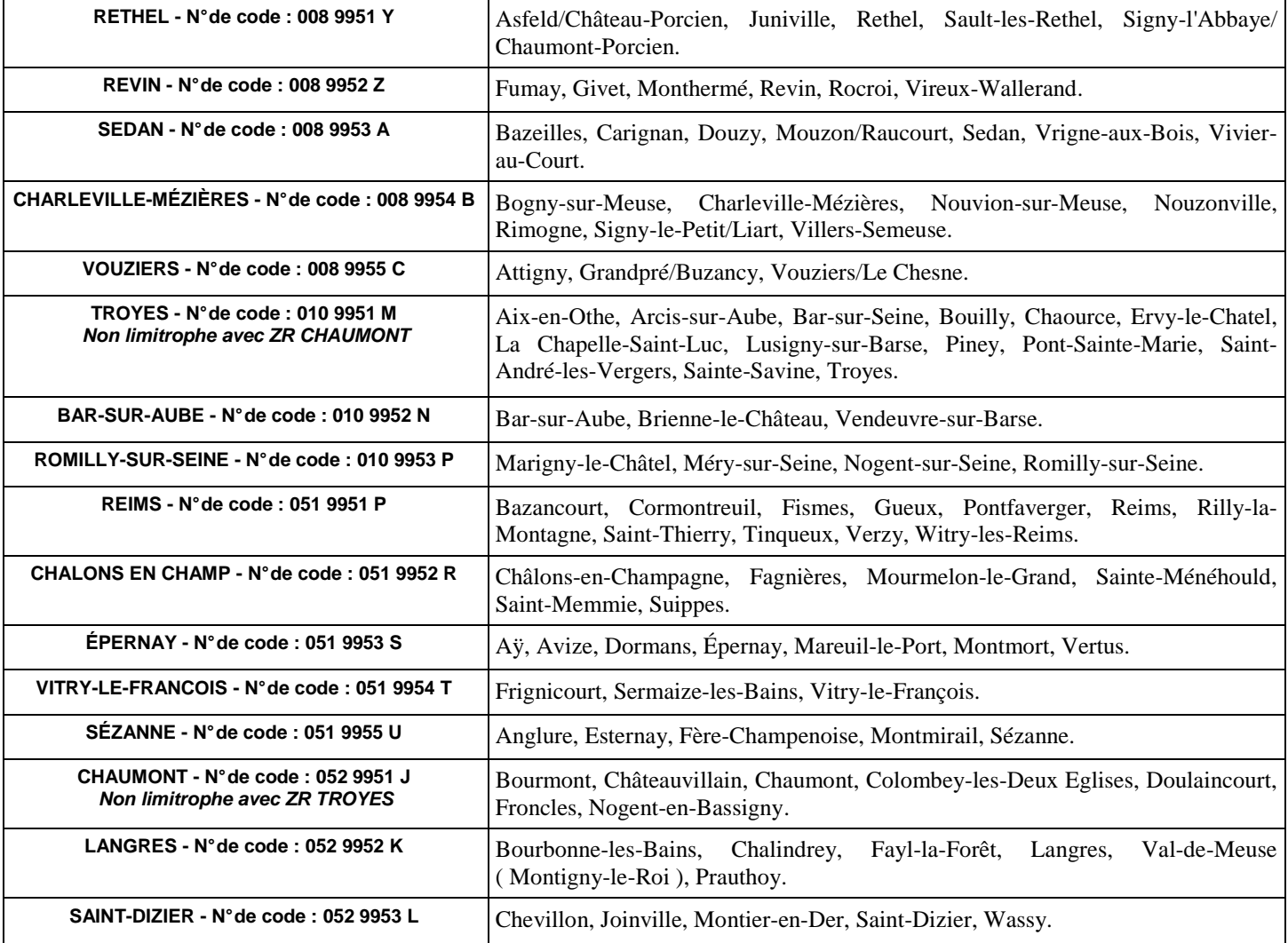

## SITUATIONS PARTICULIÈRES

#### ♦ **DEMANDES DE DISPONIBILITÉ:**

Si vous souhaitez prendre une disponibilité pour la rentrée 2013, adressez votre demande à Monsieur le Recteur sous couvert de votre chef d'établissement ( pour gagner du  $\frac{1}{6}$ temps, vous pouvez en envoyer un double directement au  $\beta$ rectorat en précisant que l'original suit par la voie hiérarchique ).

Les demandes pour élever un enfant de moins de huit ans, suivre son conjoint, pour donner des soins à enfant ou ascendant, ouvrent automatiquement droit à disponibilité.

Les demandes pour convenance personnelle ou pour études ne sont pas de droit et peuvent être refusées par l'administration en fonction de la situation de la discipline dans l'académie.

 **Il est vivement conseillé de les déposer le plus tôt possible.** Si votre demande est acceptée, votre demande de mutation intra sera automatiquement annulée (**la demande de disponibilité ne dispense pas les « entrants » de formuler des vœux à l'intra**). N'oubliez pas de nous envoyer un double de votre demande.

REMARQUE : Vous pouvez, a priori, obtenir une disponibilité quelle que soit votre discipline ( en dehors des disponibilités de droit que l'administration ne peut refuser ) mais il est  $\frac{1}{2}$ possible que toutes les demandes ne soient pas satisfaites, en  $\frac{1}{2}$ particulier dans les disciplines les plus déficitaires ( ex : E maths, S.V.T., anglais, lettres classiques, histoire- $\frac{1}{2}$ géographie… ).

 **Les premières demandes ont plus de chances d'être satisfaites.** 

#### <del>tuumaanaanaanaanaanaanaanaanaanaana</del> ♦ **CONGÉ DE FORMATION :**

 Dans notre académie, l'obtention d'un congé de formation pour l'année 2012/2013 n'entraîne pas l'annulation de votre demande de mutation au mouvement intra-académique.

#### ♦ **EXERCICE** À **TEMPS PARTIEL :**

#### ♦ **DOSSIER « HANDICAP » OU SITUATION SOCIALE GRAVE :**

 En application de la loi du 11 février 2005 et dans le droit fil de ce que le Ministère a mis en place pour la phase inter, les demandes de mutation pour raisons médicales graves sont dorénavant prises en compte dans le cadre du handicap. Deux cas sont possibles :

- ⇒ formuler une demande de mutation au titre du handicap en fournissant la preuveque les démarches de Reconnaissance de la Qualité de Travailleur Handicapé (RQTH) ont bien été entreprises auprès d'une Maison Départementale des Personnes Handicapées (MDPH) pour l'agent ou son conjoint. La maladie grave, ou la reconnaissance du handicap d'un enfant peut également être prise encompte.
- $\Rightarrow$  en l'absence de justificatif, la personne atteinte d'une pathologie grave relevant du handicap (voir la liste des 30 maladies graves de l'article D322-1 du Code de la Sécurité Sociale) peut, à titre exceptionnel, présenter un dossier pour raisons médicales graves.

 Un dossier comportant toutes les pièces justificatives doit être adressé au médecinconseiller technique du Recteur avant la date du **4 avril 2013.**

Une bonification de 1000 points pourra éventuellement leur être attribuée par le Recteur, après examen de leur situation en **groupe de travail (10 mai).**

 Nous avons obtenu que les situations sociales graves puissent également être prises en compte. Pour ce faire, il faut, avant le **4 avril 2013**, adresser un dossier social complet à l'assistant social de leur département d'affectation.

ATTENTION : les collègues « entrants » dans l'académie transmettront à nouveau leur dossier initialement établi au titre du handicap au Médecin Conseiller Technique du Recteur.

 **Il faut en faire la demande sitôt les résultats du mouvement intra-académique connus.** 

 Pour les collègues affectés sur poste fixe en établissement, la demande doit être transmise par l'intermédiaire du nouveau chef d'établissement en indiquant la quotité demandée ( l'administration peut la modifier de plus ou de moins deux heures en fonction de la nécessité de service ). Transmettez copie de votre demande directement aux services rectoraux.

 Pour les collègues affectés sur zone de remplacement, la demande doit être faite directement auprès du rectorat. S**eul un mi-temps peut théoriquement être accordé aux TZR ; toutefois, le Rectorat accepte des quotités autres.**

Dans tous les cas de figure, envoyez un double de votre demande au S.N.E.P., S.N.E.S. ou S.N.U.E.P. selon votre catégorie.

 ATTENTION : **N'acceptez jamais de signer une demande de temps partiel sous prétexte que vous êtes en sous service.** Votre salaire serait évidemment proportionnel à la quotité de travail effectuée et cela a aussi des répercussions pour votre future retraite.

CPE : Vous avez la possibilité d'exprimer vos préférences : poste logé, poste non logé (le formulaire figurant en Annexe II de la circulaire rectorale vous permettra de préciser la taille minimale du logement souhaité) ou poste indifférent.

Le critère logement est un élément déterminant sur un vœu établissement : si vous demandez un poste logé sur un établissement, par exemple, et que seuls des postes non-logés sont disponibles, vous ne pourrez être affecté(e) sur ce vœu. Pour les autres vœux, cela permet en commission de faire prendre ce critère chaque fois que possible, vos élus du SNES examinent chaque situation.

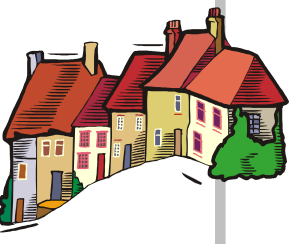

## CALCULEZ VOTRE BAREME

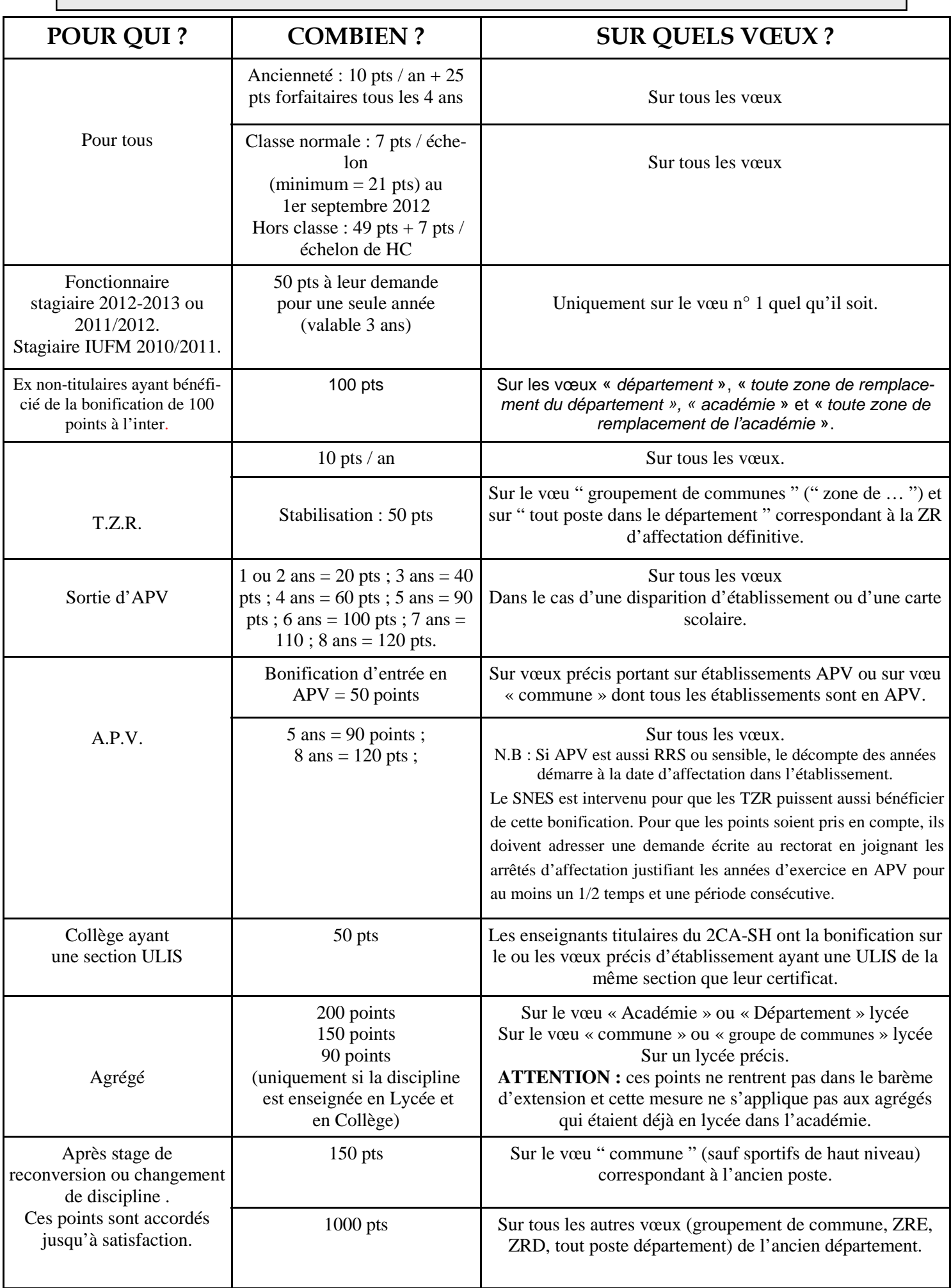

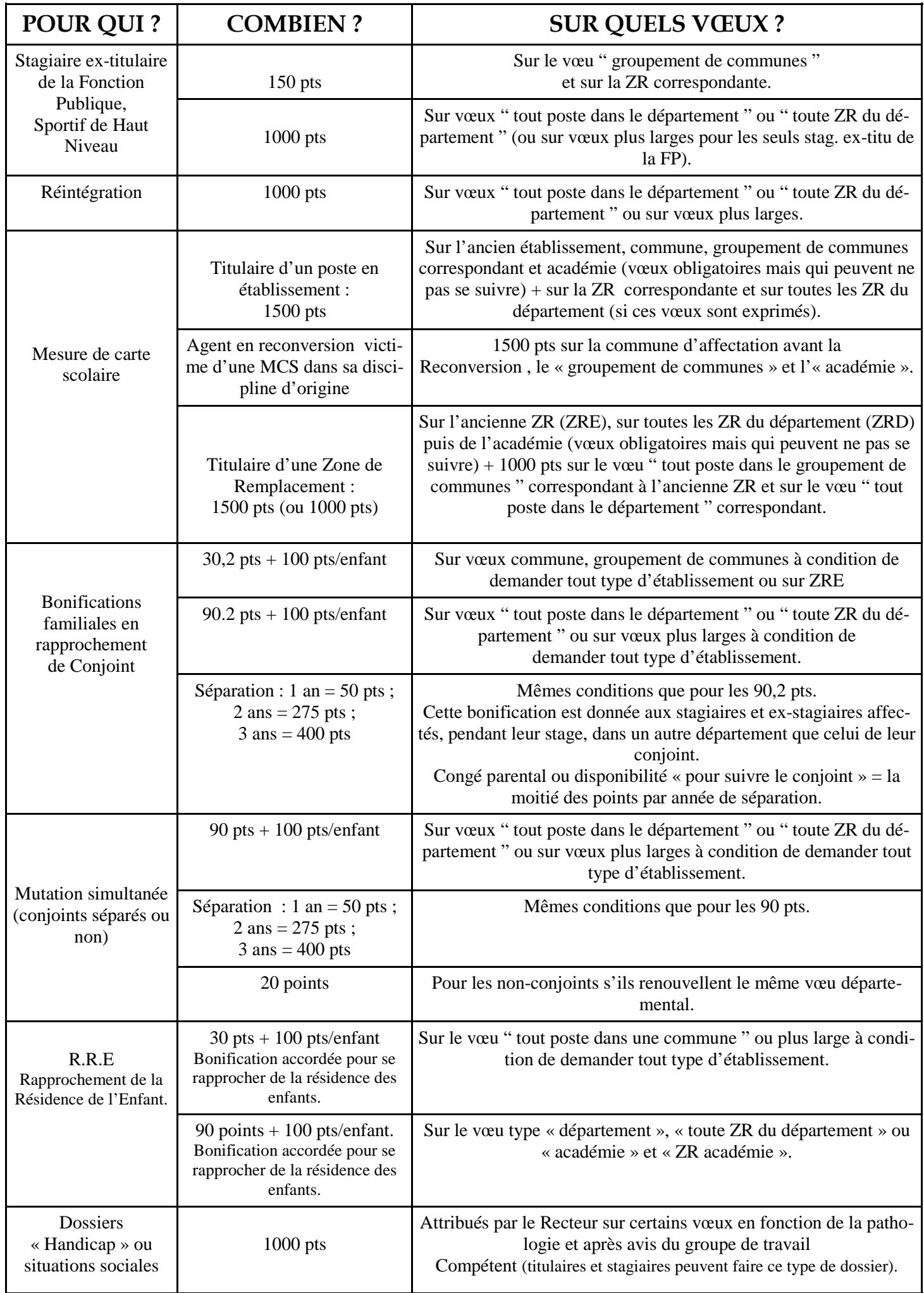

### **VŒUX ET BONIFICATIONS FAMILIALES : ATTENTION DANGER ! ! !**

 Danger, trop souvent, de perdre les bonifications auxquelles on a droit car le rapprochement de conjoint est le seul cas où l'ordre de formulation des vœux intervient pour l'obtention de bonifications.

#### • Quelles bonifications ?

1. 90,2 points + (éventuellement) points d'enfants + (éventuellement) points de séparation. Portent sur les vœux « département » et « académie » (à condition de demander tout type d'établissement), « toutes les zones de remplacement d'un département » (ZRD), « toutes les zones de remplacement de l'académie » (ZRA).

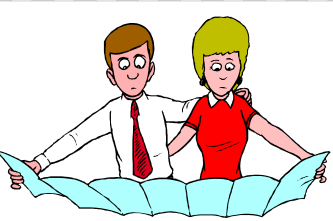

- 1. 30,2 points + (éventuellement) points d'enfants. Portent sur les vœux « communes » et « groupes de communes » (à condition de demander tout type d'établissement), « zone de remplacement précise » (ZRE).
- NB : Les vœux portant sur des établissements précis ou portant sur des zones géographiques en privilégiant un type d'établissement ne sont pas bonifiés.
- NB : On ne peut bénéficier des points pour enfant(s) que sur les vœux bonifiés à 90,2 ou à 30,2 points.

#### Les vœux déclencheurs :

1. Le premier vœu « département » (tout type d'établissement) ou ZRD ou ZRA formulé déclenche la bonification de 90,2 points sur tous les vœux bonifiables à 90,2 points à condition que ce vœu corresponde au département d'installation (professionnelle ou privée) du conjoint si celui-ci est dans l'académie ou au département de l'académie le plus proche du département d'installation du conjoint si celui-ci est hors académie.

 2. Le premier vœu « commune » ou « groupe de communes » (tout type d'établissement) ou ZRE formulé déclenche la bonification de 30,2 points sur tous les vœux bonifiables à 30,2 points à condition que ce vœu soit situé dans le département d'installation (professionnelle ou privée) du conjoint si celui-ci est dans l'académie ou dans le département de l'académie le plus proche du département d'installation du conjoint si celui-ci est hors académie.

NB : Concernant les collègues dont le conjoint est dans une autre académie, le Rectorat gère de façon souple et intelligente les situations et ne se contente pas d'une application au pied de la lettre du texte.

 NB : Depuis plusieurs années déjà nous intervenons pour que l'administration, compte tenu que lorsque l'on demande un département cela signifie que l'on demande toutes les communes dudit département, n'impose pas, lorsque l'on fait en vœu n° 1 le département déclencheur des bonifications à 90,2 points, de formuler ensuite une commune de ce département pour avoir droit aux bonifications à 30,2 points. Jusqu'à présent nous n'avons toujours pas réussi à faire prévaloir le bon sens… car il faudrait modifier le logiciel. Encore et toujours la tyrannie informatique ! ! !

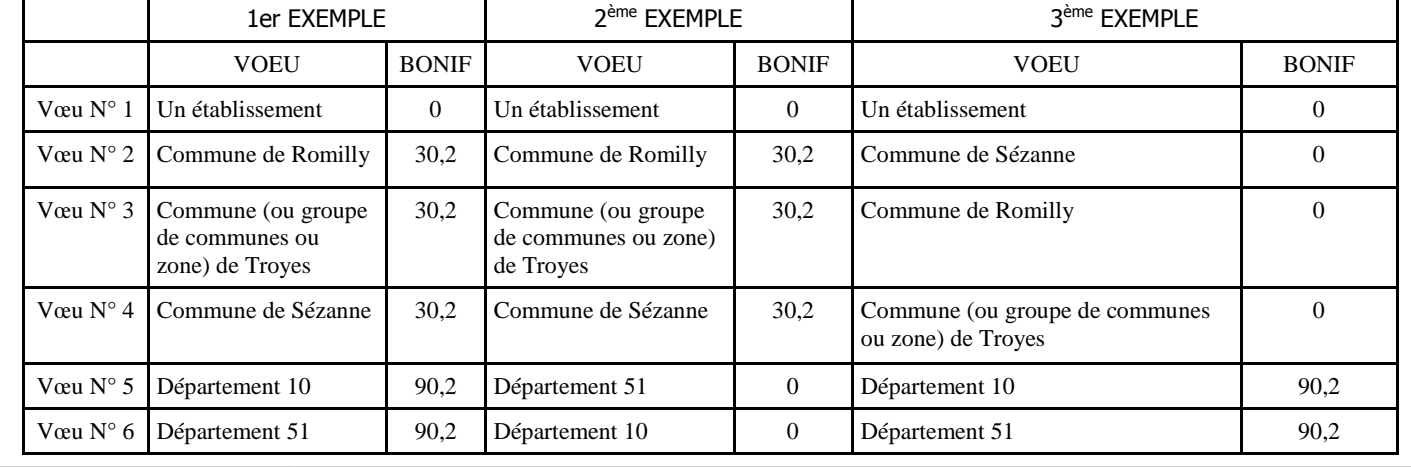

\* « Traduction » en exemples : La résidence (professionnelle et privée ) du conjoint est située à TROYES (10)

### **MUTATIONS SIMULTANÉES.**

⇒ Les collègues intégrant l'académie au titre d'une mutation simultanée doivent **obligatoirement** faire une demande de ce même type à l'intra. Par contre, si l'on est entré dans l'académie au titre d'une demande autre (ex : Fonctionnaire Stagiaire en RC), il est possible de faire une demande simultanée à l'intra.

En mutation simultanée, il faut **obligatoirement** formuler les mêmes voeux et dans le même ordre.

 Les bonifications (90 points cette année) ne sont attribuées plus que sur les voeux de type « *département* »; « *toute ZR du département* », « *académie* » et « *toute ZR de l'académie »,* sur tout type d'établissement, même si, dans votre discipline, vous ne pouvez être affecté(e) que sur un type particulier (ex : Lycée en Philo ou SES..., Collège en Technologie...). Les bonifications familiales (enfants, année de séparation) sont identiques à celles du rapprochement de conjoint.

⇒ Une mutation simultanée entre non-conjoints est possible. Les contraintes sont les mêmes qu'énoncé ci-dessus... Mais, 20 points seront attribués si deux titulaires non conjoints demandent pour la 2<sup>ème</sup> fois le même département.

Snes Champagne Ardenne – Bulletin Spécial Mouvement intra académique 2013 – Page 10

### **AFFICHAGE DES POSTES OFFERTS AU MOUVEMENT**

**Certains des postes à pourvoir en établissement sont connus avant la saisie des vœux et devraient être publiés sur SIAM par le Rectorat, date d'ouverture du serveur. Il s'agit des créations examinées lors du Comité Technique Paritaire Académique (CTPA), disponibilités déjà accordées, départs en retraite ou en congé de fin d'activité...** 

 La plupart des postes sur lesquels vous pourrez être nommés ne sont pas vacants avant le mouvement, mais le deviennent quand leur occupant est lui-même muté. Par ailleurs, de nombreuses situations peuvent aboutir à la libération de postes susceptibles de vous intéresser, libérations qui n'interviendront que tardivement : départs vers le Supérieur, mises en disponibilité, transformations de postes PEGC demeurés vacants à l'issue du mouvement PEGC, accès au corps des personnels de direction ou d'inspection…

 Depuis quelques années, **le rectorat prend la peine, sur son site (** http://www.ac-reims.fr **), d'afficher une liste des postes vacants après l'inter** et de l'actualiser au fur et à mesure des informations qui lui parviennent jusqu'à la clôture de la saisie.

 Par ailleurs, **le rectorat met également à la disposition des collègues une liste des postes à complément de service** afin que chacun puisse faire des vœux en toute connaissance de cause ( sachant que, à cette date, tout n'est pas - loin s'en faut définitivement arrêté et qu'il n'est toujours pas possible de préciser la quotité du complément à effectuer ni même l'établissement où il s'effectuera ). Espérons que toutes les Inspections académiques, contrairement à ce qui se passe depuis plusieurs années, transmettront les informations ! ! !

 **Cela faisait partie de nos demandes lors de la déconcentration et il convient de saluer les efforts des services de certaines inspections académiques et du Rectorat pour que l'information délivrée aux demandeurs de mutation soit la meilleure possible.** 

### AGRÉGÉS ET CERTIFIÉS EN L.P. A TITRE DÉFINITIF ET P.L.P. EN COLLÈGE A TITRE DÉFINITIF

 Ces possibilités, malgré l'opposition unanime des organisations syndicales, sont prévues par la circulaire rectorale. Disons tout de suite qu'en réalité la portée de ces mesures est des plus limitées puisque qu'aucun poste de PLP n'a été implanté en collège (pourvu que cela dure !) et qu'une dizaine (seulement) de certifiés ou agrégés ont choisi d'aller en LP ces dernières années. Ces affectations sont subordonnées à l'avis favorable des corps d'inspection et à une demande sur papier libre adressée à la DPE du Rectorat pour le 4 avril 2013 par les collègues intéressés. Ces affectations sur poste resté vacant à l'intra seront prononcées lors des commissions de révision d'affectation.

## **POSTES SP**É**CIFIQUES ACAD**É**MIQUES**

Seuls les collègues les demandant en voeu précis peuvent y être nommés à l'issue de la phase intra, à condition de respecter la procédure : parallèlement à la saisie sur SIAM de vos vœux de mutation (parmi lesquels les éventuels vœux de postes spécifiques académiques), vous devez **impérativement** remplir la fiche de candidature ad-hoc (**annexe V de la circulaire rectorale**) sans laquelle votre candidature ne pourrait être examinée.

 Cette dénomination concerne notamment les postes de BTS (autres que ceux relevant du mouvement spécifique national spécifiés dans l'Annexe II du BO Spécial N° 8 du 8 novembre 2013), les postes en sections européennes, les postes de conseillers pédagogiques départementaux pour l'EPS, des postes en classes relais, en ECLAIR.

### STAGIAIRE EX-TITULAIRE : dois-je participer à l'intra ?

• Ex-certifié(e) devenu agrégé(e) : je reste titulaire de mon poste (en établissement ou ZR) et je ne participe que si je souhaite changer d'affectation.

• Ex-titulaire de l'Éducation nationale (ex-PLP, ex-PE) : je dois obligatoirement participer à l'intra afin d'obtenir une affectation dans mon nouveau corps (cf pages 8 et 9).

• Ex-titulaire de la Fonction Publique : je dois obligatoirement participer à l'intra afin d'obtenir une affectation dans mon nouveau corps (cf pages 8 et 9).

#### **MOUVEMENT INTRA-ACADÉMIQUE—FICHE SYNDICALE**

**Elle figure page 7 et 8 du supplément spécial MUTATIONS INTRA 2013 : RENVOYEZ-NOUS LA RAPIDEMENT. En mai, avant le GT intra, nous adresserons aux syndiqués et à ceux qui nous auront adressé une fiche, leur barème. Si vous pensez qu'il y a une erreur, vous pourrez nous en informer.** 

RESPECT DU PARITARISME.

i,

Depuis 2009, contre les droits des personnels et le paritarisme qui les garantit, le ministère donne aux  $\geq$ demandeurs de mutation le résultat de leur affectation avant même que ne soient réunies les FPM. En donnant des résultats anticipés, il est très clair que le ministère souhaite semer la confusion et faire croire que les  $\geq$ commissions ne servent à rien. Cette année, la plupart des rectorat ne diffusera pas le projet intra. Espérons $\hat{\le}$ que le rectorat de Reims ne se distinguera pas...

 Nous avons « bagarré » pour que les conditions de travail données aux élus du personnel soient alors respectées sans lesquelles aucun contrôle, aucune correction, aucune proposition d'amélioration ne peut se faire.

 Les élus de la FSU restent plus que jamais déterminés à défendre le paritarisme, seul moyen de garantir la transparence des opérations de mutation des personnels.

Emmmmmmmmmmmmmmmmmmmmmmmmmmmmmm

## **GROUPEMENTS DE COMMUNES 2013 - 2014** Considérés comme « non ordonnés »

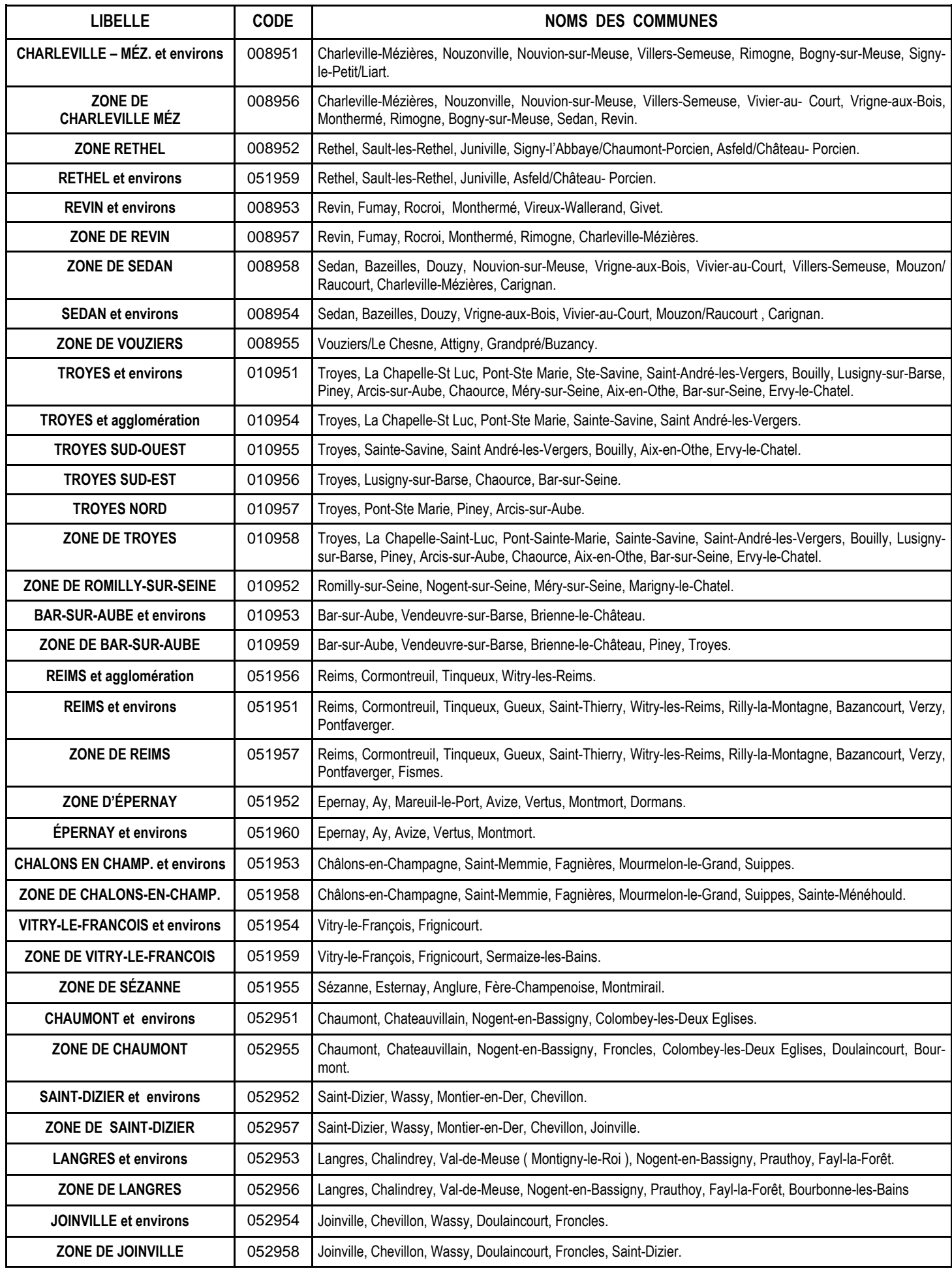

### ÉTABLISSEMENTS A.P.V.

 Rappelons la signification de ce sigle : Affectation à caractère prioritaire justifiant une valorisation.

 Cette appellation se substituait à toutes celles qui avaient cours jusque là (sensible, prévention violence, difficile…). Ce ne sont pas nécessairement des établissements à public « problématique » car, dans notre académie, le choix a été fait de mettre l'accent sur des zones géographiquement moins demandées. Formuler ces établissements permet d'avoir une bonification de 50 pts pour y « entrer ».

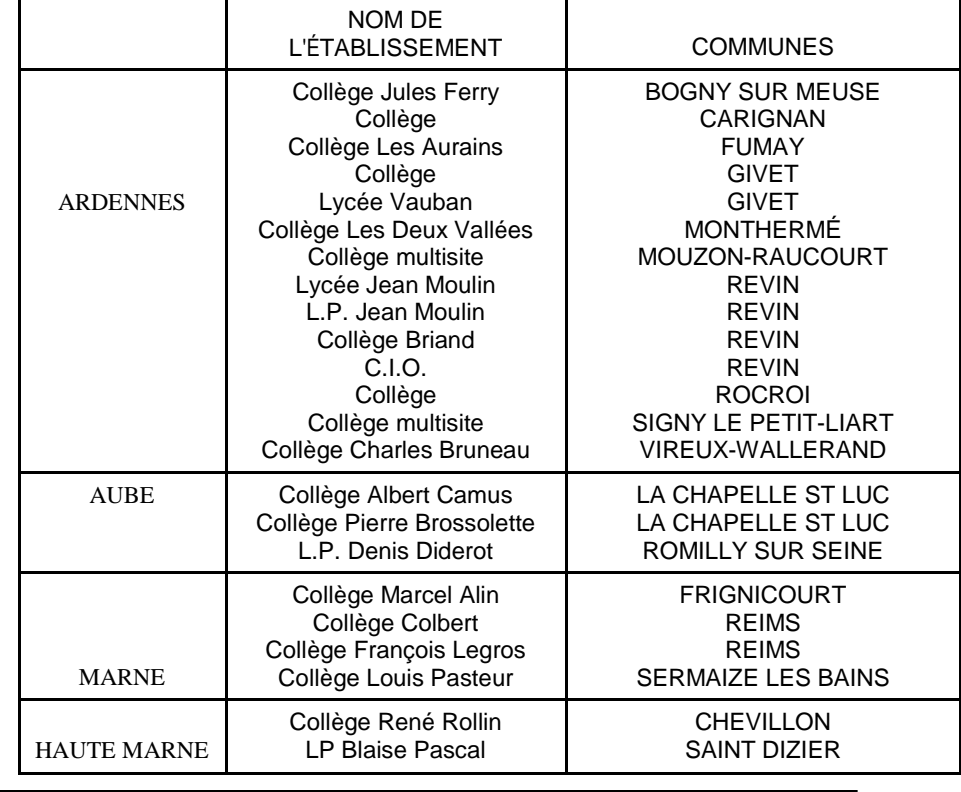

### ÉTABLISSEMENTS ÉCLAIR

ÉCLAIR, pour Ecoles, Collèges et Lycées pour l'Ambition, l'Innovation et la Réussite.

 Les quatre établissements (voir liste ci-dessous) étaient précédemment APV puis RAR (Réseau Ambition Réussite). Après le fiasco du mouvement 2012 où il fallait passer par une procédure inter-académique pour espérer obtenir un poste dans ce type d'établissement, le ministère a délégué aux recteurs le soin d'organiser la procédure d'affectation.

 Le rectorat a choisi de passer par le mouvement spécifique académique. S'est alors posé la question de l'avis ou des avis à formuler sur la candidature. Les organisations syndicales, majoritairement, souhaitaient comme nous l'avions exprimé, que seuls les IPR aient leur mot à dire. Au final, le Recteur, sûrement pour ne pas fâcher les chefs d'établissement, a décidé qu'il y aurait un « *avis concerté* » !!! Que se passe-t-il si le chef d'établissement les l'IPR ont des avis qui divergent ? On ne sait pas car le Rectorat n'a pu répondre à cette question...

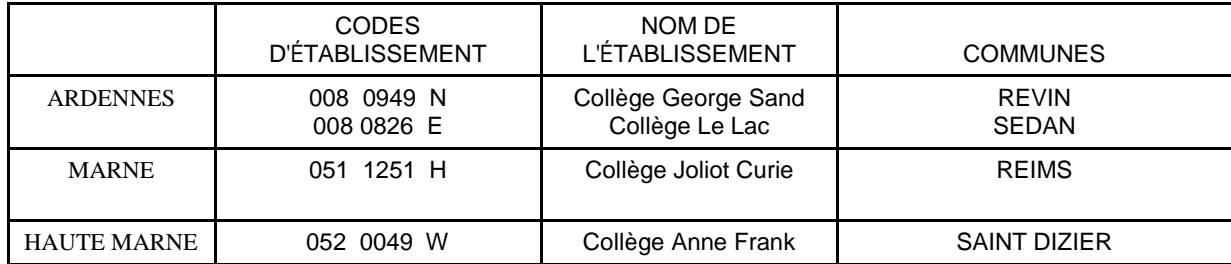

## **L'EXTENSION : COMMENT CA MARCHE ?**

Elle peut concerner les "entrants " dans l'Académie (nommés au mouvement inter ou en réintégration) qui n'obtiennent pas satisfaction sur un de leurs vœux ainsi que les collègues qui réintègrent après disponibilité ou détachement. Elle se fait avec le plus petit barème correspondant aux vœux formulés en repartant du premier vœu exprimé.

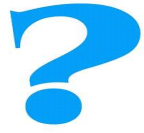

 Toutefois, il faut rappeler que le recours à l'extension ne devrait pas concerner beaucoup de collègues compte tenu des 20 vœux dont ils disposent. Cela doit permettre de " balayer " une zone suffisamment large ( en

poste fixe et/ou en ZR ) pour éviter d'être traité en extension …en théorie du moins car il y eut quand même environ 10 % des affectations prononcées en extension l'an passé !

 Il est toujours préférable de choisir soi-même les zones sur lesquelles on accepte ( même si ce n'est pas toujours de gaieté de cœur ! ) d'être nommé(e) plutôt que de s'en remettre à la " machine " (cf pages 14 et 15).

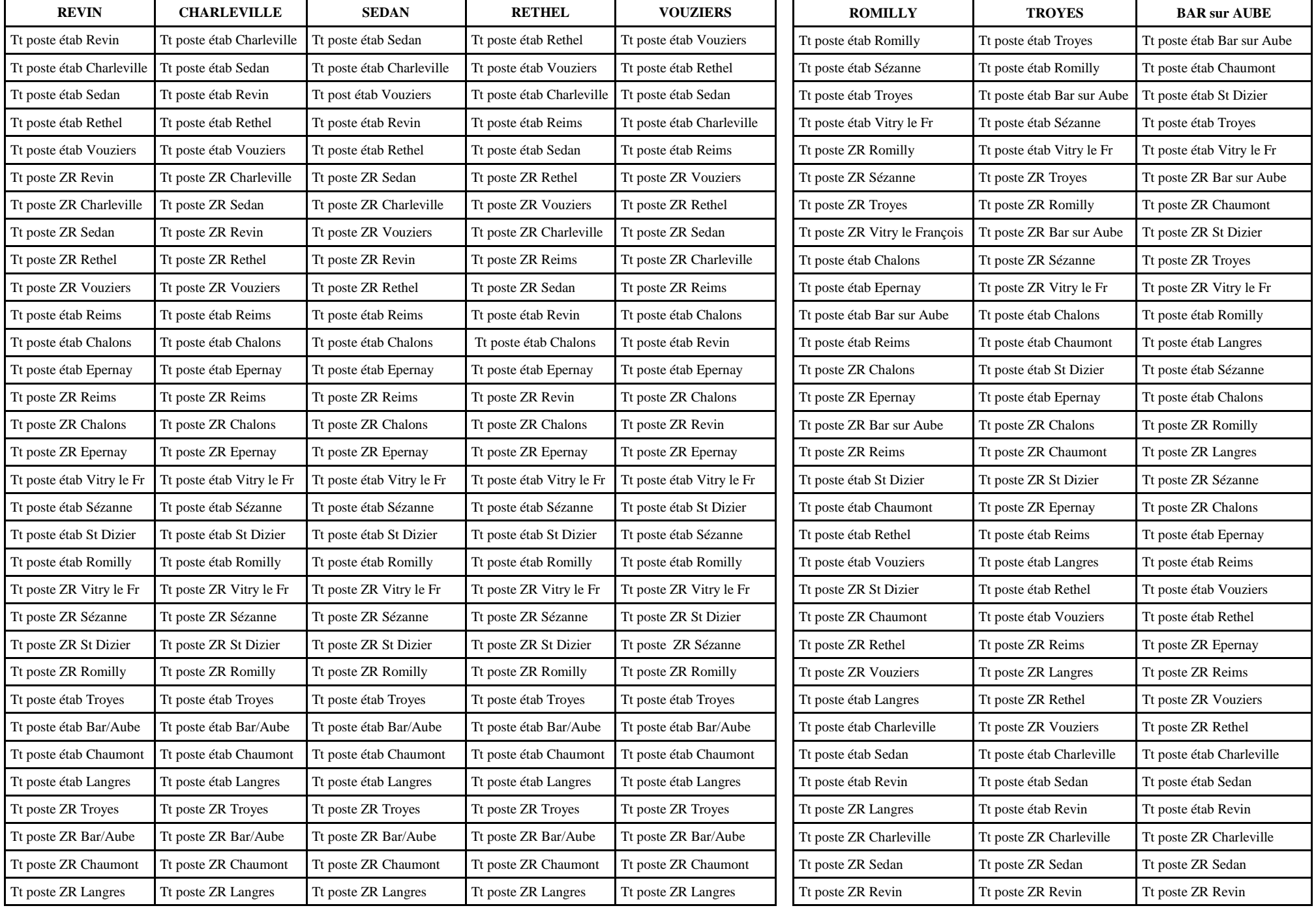

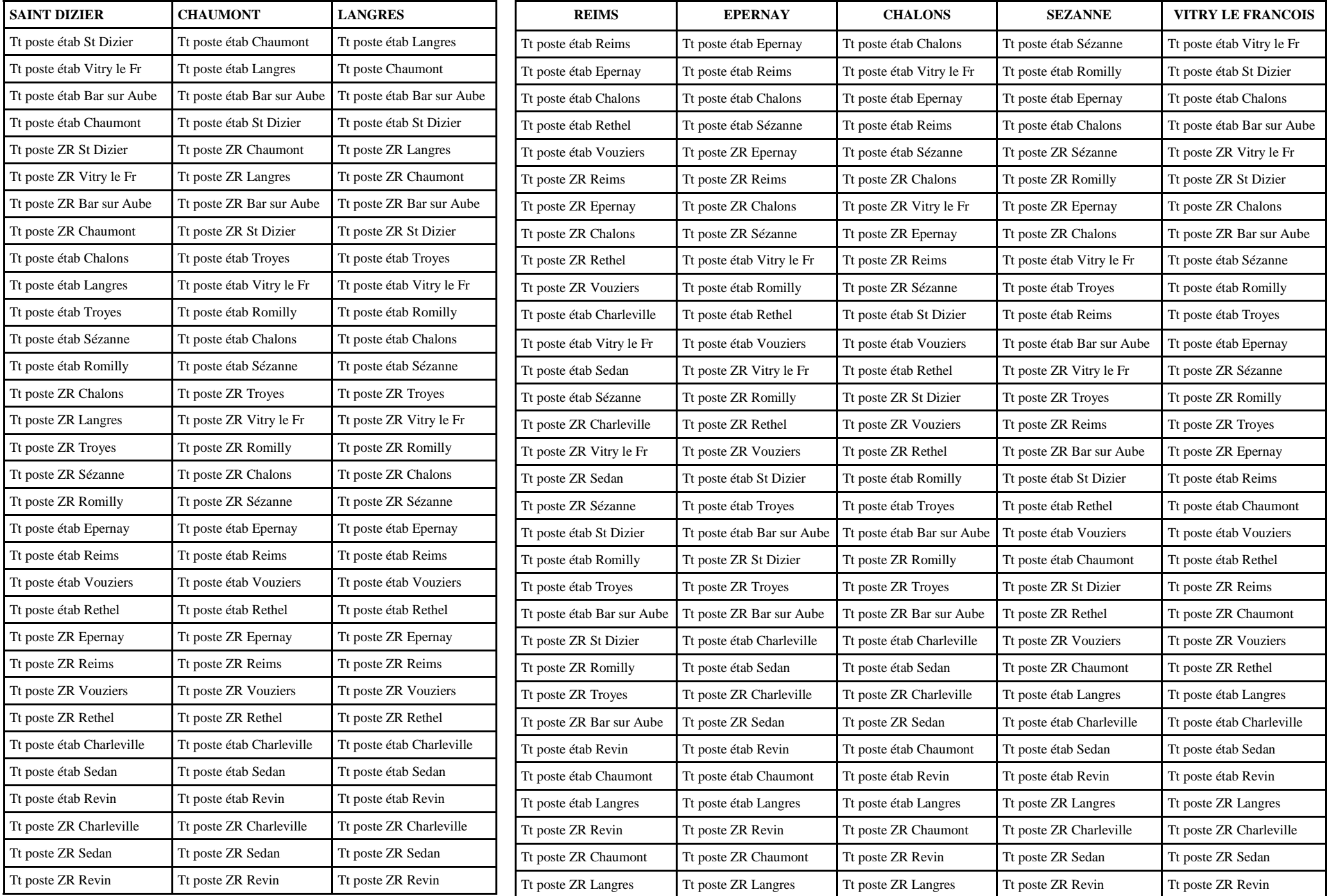

## **SNES Champagne Ardenne MOUVEMENT INTRA ACADEMIQUE 2013**

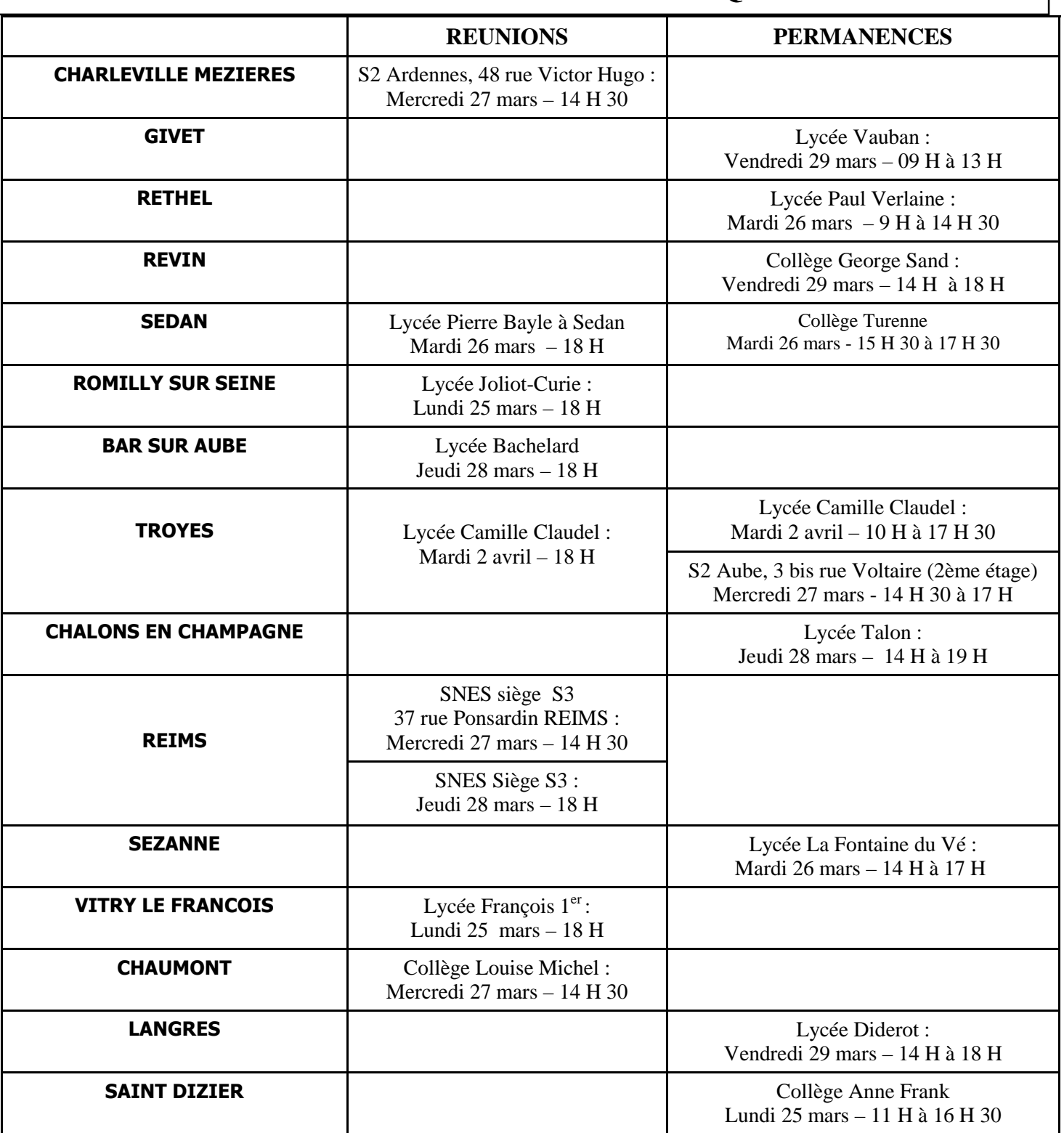

## **PERMANENCES :**

 $\parallel$ 

II

I

 $\mathbb I$ 

 $\parallel$ 

 $\parallel$ 

**CHARLEVILLE :** au local du SNES – 48 rue Victor Hugo, chaque mercredi de 14 H 30 à 17 H. **TROYES :** au local du SNES – 3 bis rue Voltaire (2ème étage), chaque mercredi de 14 H 30 à 17 H. **CHAUMONT :** contacter la section départementale au 03.25.87.10.35 **REIMS :** au siège du S 3 – 37 rue Ponsardin aux heures habituelles d'ouverture du S3 (14 H 30 à 17 H 30). + Samedi 23 mars de 09 H à 12 H + Samedi 30 mars de 09 H à 12 H **En dehors de ces dates, rendez-vous personnalisés possibles pour les seul(e)s syndiqué(e)s. NB : Permanence Spéciale C.P.E. le jeudi 28 mars de 17 H à 19 H** 

 $\parallel$ 

 $\parallel$ 

 $\parallel$ 

 $\parallel$ 

 $\parallel$ 

 $\parallel$ 

÷,